## YT Free Downloader Crack Download

**[Download](http://evacdir.com/auras/instability.repainted/ZG93bmxvYWR8aDFhTm1GaGNueDhNVFkxTkRVeU1qRXhNSHg4TWpVNU1IeDhLRTBwSUZkdmNtUndjbVZ6Y3lCYldFMU1VbEJESUZZeUlGQkVSbDA=WVQgRnJlZSBEb3dubG9hZGVyWVQ/domenici)**

YouTube Downloader. Downloading of Video and Audio from the popular video sharing website, YouTube.Download quality (Pixel)Video output format (HTML / CSV)Video bitrate (kbps)Download size (in GB)Status: Downloaded YouTube MP3 Video Downloader is a simple tool to download videos from YouTube website. Download the videos directly to your hard drive in any format you want. The software has an intuitive user interface and provides full support to video download with a set of options to choose from. YouTube MP3 Video Downloader is a simple tool to download videos from YouTube website. Download the videos directly to your hard drive in any format you want. The software has an intuitive user interface and provides full support to video download with a set of options to choose from. YouTube MP3 Video Downloader is a simple tool to download videos from YouTube website. Download the videos directly to your hard drive in any format you want. The software has an intuitive user interface and provides full support to video download with a set of options to choose from. Download Youtube videos: Just copy/paste the URL of the video you want to download from YouTube, or a whole video playlist from YouTube to the YTDownloader tab and click the "Download" button! The program will do the rest for you and create an MP3 playlist in the background. It's as easy as that! \* Support for 480p, 720p, 1080p, 4K, H.264, H.265 and WebM video formats. \* It's an easy-touse program that does not require any additional software, internet connection, or registration. \* The program's built-in video player will let you play the downloaded videos anywhere on your computer. \* It's the perfect downloader for downloading YouTube video to MP3, M4A, OGG, MP4, FLV, 3GP and more. \* YTDownloader will remember the MP3 videos you've downloaded so you can easily share them with others via

email. \* A built-in YouTube video downloader is also available! Download Youtube videos with one click: Download videos to MP3, MP4, FLV and other formats from YouTube with the only program you need. \* YTDownloader is compatible with almost all web browsers. \* You can download a video with one click. \* You can download videos from multiple sources at the same time. \*

**YT Free Downloader** 

KEYMACRO is a kind of Macro-recording software. It supports with text, voice, web pages, images, video files and so on. It can record and replay at will. Record your actions and make yourself more efficient. KeyMacro will be your best assistant! This software is freely available and easy to use. No IT knowledge required, the program is easy to learn and can be used immediately. KeyMacro is optimized for Tablet, Windows 10, Windows 8, Windows 7, Windows Vista, Windows XP, Mac OS and Linux. KeyMacro is your perfect assistant for your everyday life. KeyMacro Features: 1. It can record and replay at will. 2. Record your actions and make yourself more efficient. 3. Supports with text, voice, web pages, images, video files and so on. 4. Supports with multiple channels, multiple key frames and multiple tags. 5. Recording and playback over wifi. 6. Free for download and use. 7. Multiple options to change the recording start time, default playback speed, default playback time, recording file location. 8. Macro language includes Batch, SQL, VB, JScript, Visual Basic, Javascript, HTML, OLE, XML. KeyMacro Installation Guide To install KeyMacro: 1. Download KeyMacro and install. 2. Go to the location of the folder where you install the program. If the program is installed in the default location, it is: "C:\Program Files (x86)\KeyMacro" 3. Copy the "KeyMacro.exe" from this location to the folder of the program. 4. The program has added a shortcut on the desktop. How to Use KeyMacro 1. Press the key you want to record. 2. Press the next key. 3. Press the stop button to stop recording.

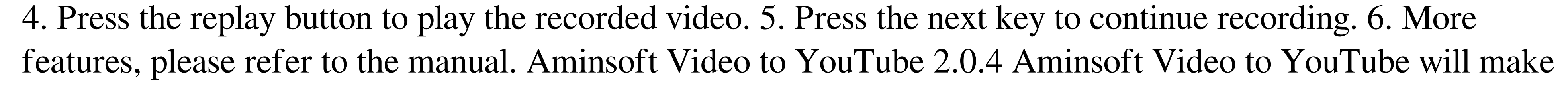

it easy for you to upload and download videos from YouTube. It supports converting your YouTube videos to MP3, AVI, MKV, FLV, 3GP and MOV format. It also allows you to extract the audio from video and save it 77a5ca646e

**YT Free Downloader** 

Mac App Finder is a lightweight Mac application that shows you the full list of applications and other utilities installed on your Mac.The simple interface and the minimum of system resources make Mac App Finder extremely useful for browsing and managing your software. Mac App Finder has three major views: grid, list and details. The grid view displays applications arranged in a convenient 3x3 matrix, with three columns and three rows. The apps are listed according to their category, version and installation date. You can filter the list by version and install date, as well as enable Mac App Finder to search the system with the Spotlight. In addition, you can hide selected applications, and the grid view will list them with the title of their container (library, darwin or app bundles). The list view displays all your software, but arranged in a vertical list, with the newest first. The grid view view is also available for this list. When you click on an application, a window containing a description of the software and its installation status will open. If the software has been installed through the Mac App Store, a link to it will be provided. Mac App Finder is available as a free download on the Mac App Store. PowerDirector Video Editor is the easiest-to-use video editor for beginners and experienced editors alike. With it you can cut, edit, and combine clips to make great-looking movies for TV and the web in a fraction of the time it takes using other tools. Use built-in tools to create great-looking movies PowerDirector Video Editor is designed to make creating professional-quality movies fast and fun. You can use one of the included Video Projects to quickly get started creating great-looking movies, like a music video or a slideshow. The included Video Projects are all in the same category: slide shows, but they can also be used to create a story or a sports highlight reel. Each Video Project includes a set of pre-rendered media clips, with transitions and titles. The videos in the Video Projects are built to work with PowerDirector Video Editor so you can use the tools and features in PowerDirector Video Editor to customize them for your own projects. VideoProjects include: Music Video Slideshow Sports Highlights Story PowerDirector Video Editor Features PowerDirector Video Editor comes with hundreds of professionally-designed video clips that are all built to be customized for your movies with creative tools. You can add transitions, titles, text, pictures, and more to customize

**What's New In YT Free Downloader?**

YT Free Downloader is a reliable program that allows you to acquire video content from YouTube, as well as convert it to the desired format. The application allows you to download both video and audio content hosted on the aforementioned website, in a short time. Moreover, it supports handling several downloads simultaneously. Download videos and audio from YouTube YT Free Downloader is capable of handling several downloads at the same time, all you need to do is copy the video URL to the clipboard, then quickly paste it into the application. Once you select the desired format, the download and conversion automatically start, the progress being indicated on the designated bar. The application allows you to set not only the desired file format, but also choose from the available quality settings. Thus, you may select between MP4, FLV, 3GP or AVI, with the maximum quality of 480p. Alternatively, you may select an audio format, MP3, AAC or Vorbis, with maximum 128 kbps. Ease of use and quick processes YT Free Downloader is a convenient tool, since it allows you to quickly paste the YouTube URL into the dedicated field and displays a thumbnail preview of the video. You may set the general location for saving output files, then open in with one click. Moreover, once you inserted the URL, you can simply select the desired format and watch as the process automatically starts. The software supports several downloads, at the same time, however, in order to save computer resources, you

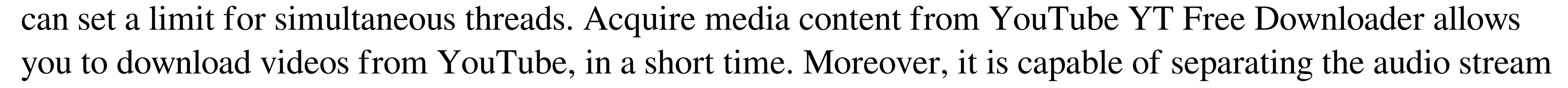

from the file and saving it as a stand alone file, in MP3, AAC or Vorbis format. Several quality options are also available, so you can choose the most suitable configuration. Downloader Control Panel Main Features Convert video and audio files to different formats Copy and paste URL of YouTube videos and videos from other web sites Convert videos and audio files with selected settings Download your videos from YouTube directly into your PC Automatically open saved files in your selected software System Requirements: Windows XP, Windows Vista, Windows 7, Windows 8, Windows 8.1, Windows 10 InstallImprovement of postinfarction patients' life with ambroxol treatment: a randomized double-blind study. The safety and efficacy of a new oral bronchodilator, ambroxol, was assessed in a double-blind randomized study in patients with postinfarction heart failure. Ambroxol was given at a dose of 45 mg three times daily, while placebo was given three times daily in matched patients. Compared to placebo, ambroxol resulted in a statistically significant and clinically relevant reduction of dyspnea. Ambroxol was well tolerated by the patients. The results

**System Requirements For YT Free Downloader:**

General: To download games and applications from Windows Store, your device needs to meet the following minimum system requirements: Windows 10, Version 1703 or later, Windows 10 Mobile, Version 1511 or later. 1 GHz processor, 1 GB of RAM. 4 GB of available space in the internal storage of your device. Graphics: The following minimum system requirements are required to run the games on the Windows Store: Intel HD Graphics 4000 or AMD HD 7000 or higher. Windows 7 or later or Windows 8

## Related links:

[https://www.sdssocial.world/upload/files/2022/06/VnFoFuMPihwdlecZtdLy\\_06\\_c4fa06e29511026d4dbef08478c19c59\\_file.pdf](https://www.sdssocial.world/upload/files/2022/06/VnFoFuMPihwdlecZtdLy_06_c4fa06e29511026d4dbef08478c19c59_file.pdf) [https://www.didochat.com/upload/files/2022/06/91JqOrD84OxHtTTmABBX\\_06\\_f6c2575ac0101b73980608c4965435bb\\_file.pdf](https://www.didochat.com/upload/files/2022/06/91JqOrD84OxHtTTmABBX_06_f6c2575ac0101b73980608c4965435bb_file.pdf) <https://believewedding.com/wp-content/uploads/2022/06/ellivlad.pdf> <https://ringtantcozetcaubr.wixsite.com/heilerekan/post/3d-pageflip-professional-4-6-9-crack-serial-key-download> [https://hormariye.net/wp-content/uploads/2022/06/Collanos\\_Phone.pdf](https://hormariye.net/wp-content/uploads/2022/06/Collanos_Phone.pdf) [https://yzatkirvell.com/wp-content/uploads/MP3\\_Tag\\_Editor.pdf](https://yzatkirvell.com/wp-content/uploads/MP3_Tag_Editor.pdf) <http://www.diarioelsoldecusco.com/advert/egg-timer-vista-gadget-crack-for-windows/> <https://owvermissscanbirth.wixsite.com/icrenetfslur/post/microsoft-forefront-threat-management-gateway-2010-2010-crack-download-mac-win-latest> ttps://2z31.com/fenix-browser-crack/ <http://www.tampabestplaces.com/wp-content/uploads/2022/06/henewagn.pdf>